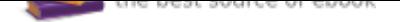

## The book was found

# **Excel VBA Programming For Dummies**

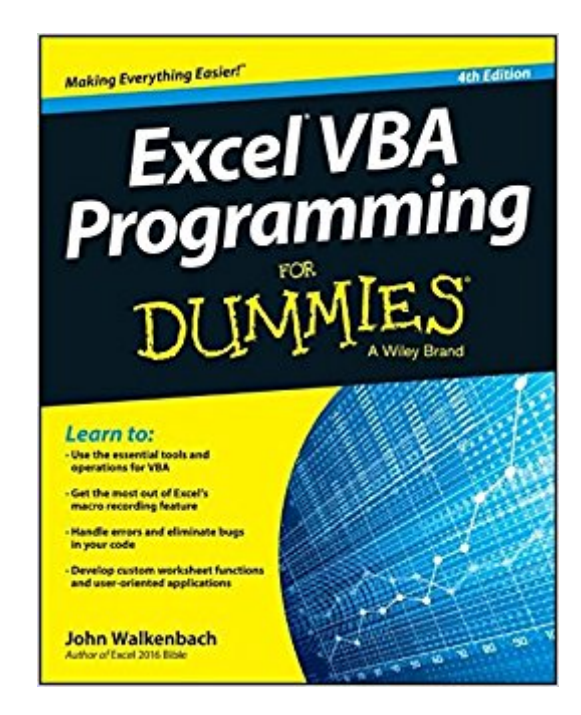

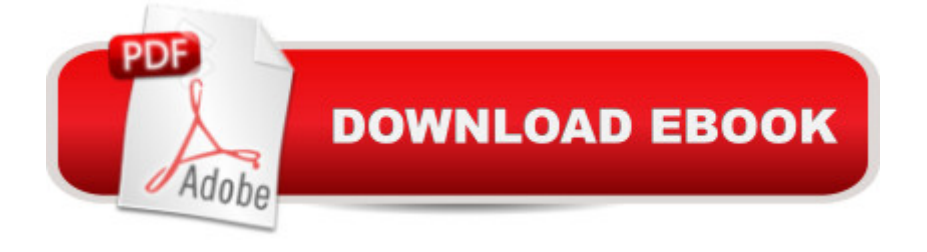

### **Synopsis**

Take your data analysis and Excel programming skills to new heights In order to take Excel to the next level, you need to understand and implement the power of Visual Basic for Applications (VBA). This 4th edition of Excel VBA Programming For Dummies introduces you to a wide array of new Excel options, beginning with the most important tools and operations for the Visual Basic Editor. Inside, you'll get the lowdown on the essential elements and concepts for programming with Excel, discover techniques for handling errors and exterminating bugs, working with range objects, controlling program flow, and much more. With the release of Microsoft Office 2016, Excel will see changes in its operating system, and this fun, hands-on guide will make it easier than ever to harness the power of Visual Basic for Applications and create custom applications and macros on the world's most popular spreadsheet tool. Packed with friendly advice on the easiest ways to develop custom dialog boxes, toolbars, and menus, you'll be creating Excel applications custom-fit to your unique needs in no time at all! Provides step-by-step instructions for creating VBA macros to maximize productivity Helps to increase efficiency by demonstrating how to customize your applications so they look and work the way you want Fully updated for Excel 2016 All sample programs, VBA code, and worksheets are available at dummies.com If you're a beginning to intermediate VBA programmer looking to get up to speed on creating customized solutions with Excel applications, Excel VBA Programming For Dummies, 4th Edition makes it easier.

#### **Book Information**

Series: For Dummies Paperback: 408 pages Publisher: For Dummies; 4 edition (October 12, 2015) Language: English ISBN-10: 1119077397 ISBN-13: 978-1119077398 Product Dimensions: 7.1 x 0.9 x 9.1 inches Shipping Weight: 1.2 pounds (View shipping rates and policies) Average Customer Review: 4.2 out of 5 stars 170 customer reviews Best Sellers Rank: #12,588 in Books (See Top 100 in Books) #1 in  $\tilde{A}$  A Books > Computers & Technology > Programming > Microsoft Programming > VBA #12 in  $\tilde{A}$  Books > Computers & Technology > Business Technology > Software > Spreadsheets #61 in  $\tilde{A}$  A Books > Textbooks > Computer Science > Programming Languages

#### **Customer Reviews**

Learn to: Use the essential tools and operations for VBA Get the most out of Excel & #39; s macro recording feature Handle errors and eliminate bugs in your code Develop custom worksheet functions and user-oriented applications Learn VBA and unlock Excel's full performance potential Excel is essential in the business world, and knowing how to use its programming language can make you more productive and increasingly valuable to a company. This accessible guide explains how to use Excel VBA to open up Excel's expansive capabilities. You'll learn basic programming concepts and how to create custom functions, add-ins, and applications with VBA. What it ' sall about  $—$ ; start with a complete overview of VBA and learn how it can help you automate routine tasks, create custom commands and add-ins, and develop macro-driven applications A world of objects — dig into the Excel object model and see how VBA is implemented in Excel Master basic programming concepts — learn the lingo and find out what programming involves Dive a little deeper — explore range objects and their properties and create a variety of alternatives to Excel UserForms Get down to business discover how to create custom dialog boxes, customize the Ribbon, and add a button to the Quick Access Toolbar Put it all to work — include your own custom buttons in the Excel user interface, design user-oriented applications, and work with other Office applications Open the book and find: Advantages and disadvantages of VBA How the Excel object hierarchy works Step-by-step instructions for creating macros Useful Range object properties and methods Techniques for handling errors How to develop custom solutions to fit your needs Tips for exterminating bugs in your code

John Walkenbach is a leading authority on spreadsheet software and creator of the award-winning Power Utility Pak. The author of more than 50 books, he has also written articles and reviews for PC World, InfoWorld, and Windows. John maintains the popular Spreadsheet Page at http://spreadsheetpage.com.

As a professional VBA developer I can tell you that this book is what I recommend anyone who is a non-programmer wanting to learn Excel VBA to improve their productivity. It is fantastic. I have taught sales guys to use this to generate simple Excel VBA demos and tools for improving their own productivity.

This book is an easy read. The language is simple and human. This is a programming book written

for the novice who wants to get a grasp on Excel VBA programming. I've read the first two chapters at this point and I feel like I've learned a good bit and it has stuck. I don't feel like I have to go back and study a lot since I apply it as I read it.I really enjoy the practices that goes along with what you're learning. There's no better way to learn that actually doing it!

The book gives a general idea about VBA capabilities for those who have no previous knowledge whatsoever NONE.However, the author makes the readers jump back and forth from one chapter to another using notations such as "(which I discuss in Chapter XX)" moreover, the Author often recommends visiting MS Help site (so what is the benefit of the book?)The book lacks examples.A great contribution I found in this book are the author's tips based on personal experience.

Very clear, a pleasure to read to be honest...Just on the website I couldn't find the exercise, but they are explained step by step in the book.My personal opinion is that is totally worth the money.

This book is good to use as a course in Excel VBA. It starts out easy at the beginning and then gets into more complex concepts. I deducted a star because I have found it much easier to search online for specific code than to spend more time paging through this book to find the answers. If I had more time, I would use this as a course in Excel VBA, but so far I have gotten along just fine by searching online.

As a total rookie when it comes to programming, this book was easy to follow. My only complaint is the Author seems to put forth less effort as the material gets harder to grasp. In the beginning he really breaks it down to a science and walks you through every step of the process and explaining what is happening along the way. The first time that you are required to participate and create something on your own spreadsheet, he even asks you how how you'd go about making the font italic so you could actually start doing and learning. I don't think that happens again during the rest of the book. The beginning was very well written and I feel that if he would have taken as much time explaining how an array works as he did for a macro, I would have enjoyed it and learned so much more.

I needed to learn VBA quickly! This book was exactly what I needed. I have programming experience so this primer was perfect. Even if you don't have any programming experience, reading this book will most definitely give you what you need to get started. It provides a good foundation

code examples in the book and on the companion web site.

it does a good job of teaching you really the basics of VBA.John Walkenbach is a pretty humorous guy so it's an interesting read.

#### Download to continue reading...

Excel VBA Programming For Dummies Excel: Complete Beginner $\tilde{A}\phi\hat{a} \neg \hat{a}$  es Guide to Mastering [Excel and Increasing Produc](http://privateebooks.com/en-us/read-book/YODxw/excel-vba-programming-for-dummies.pdf?r=Gxi65Q4TqHIXJ9Pl8ZNsgnYwLWcxSlO7e6d865cVC7w%3D)tivity (Excel, Microsoft Office Book 1) VBA for Modelers: Developing Decision Support Systems with Microsoft Office Excel Credit Risk Modeling using Excel and VBA Python Programming: Python Programming for Beginners, Python Programming for Intermediates, Python Programming for Advanced C++: The Ultimate Crash Course to Learning the Basics of C++ (C programming, C++ in easy steps, C++ programming, Start coding today) (CSS,C Programming, ... Programming,PHP, Coding, Java Book 1) Programming ArcObjects with VBA: A Task-Oriented Approach, Second Edition Excel 2016 All-in-One For Dummies (For Dummies (Computer/Tech)) C++ and Python Programming: 2 Manuscript Bundle: Introductory Beginners Guide to Learn C++ Programming and Python Programming C++ and Python Programming 2 Bundle Manuscript. Introductory Beginners Guide to Learn C++ Programming and Python Programming Python Programming: The Complete Step By Step Guide to Master Python Programming and Start Coding Today! (Computer Programming Book 4) Excel Basics In 30 Minutes (2nd Edition): The quick guide to Microsoft Excel and Google Sheets Excel 2013 for Scientists (Excel for Professionals series) Excel: The Ultimate Beginners Guide: Learn Excel Today Excel: A Step-by-Step Guide to Learning the Fundamentals of Excel Excel: Complete Beginner $\hat{A}\phi\hat{a}$   $\neg \hat{a}$ ,  $\phi$ s Guide to Mastering Excel and Increasing Productivity Power Pivot and Power BI: The Excel User's Guide to DAX, Power Query, Power BI & Power Pivot in Excel 2010-2016 Excel 2016 for Health Services Management Statistics: A Guide to Solving Problems (Excel for Statistics) Java: 2017 Ultimate Beginners Guide to Learn Java Programming ( java for dummies, java apps, java for beginners, java apps, hacking, hacking exposed) ... Programming, Developers, Coding, CSS, PHP) C++: C++ and Hacking for dummies. A smart way to learn C plus plus and beginners guide to computer hacking (C Programming, HTML, Javascript, Programming, Coding, CSS, Java, PHP) (Volume 10)

Contact Us

**DMCA** 

FAQ & Help